### **Rajarshi Shahu Mahavidyalaya (Autonomous), Latur Department of Computer Science Program Skeleton for B. Voc. (Computer Technology) Third Year (Semester V + Semester VI) Job Role: Application Developer (NSQF Level 7) Software Developer (NSQF Level 7) Syllabus (2023-24)**

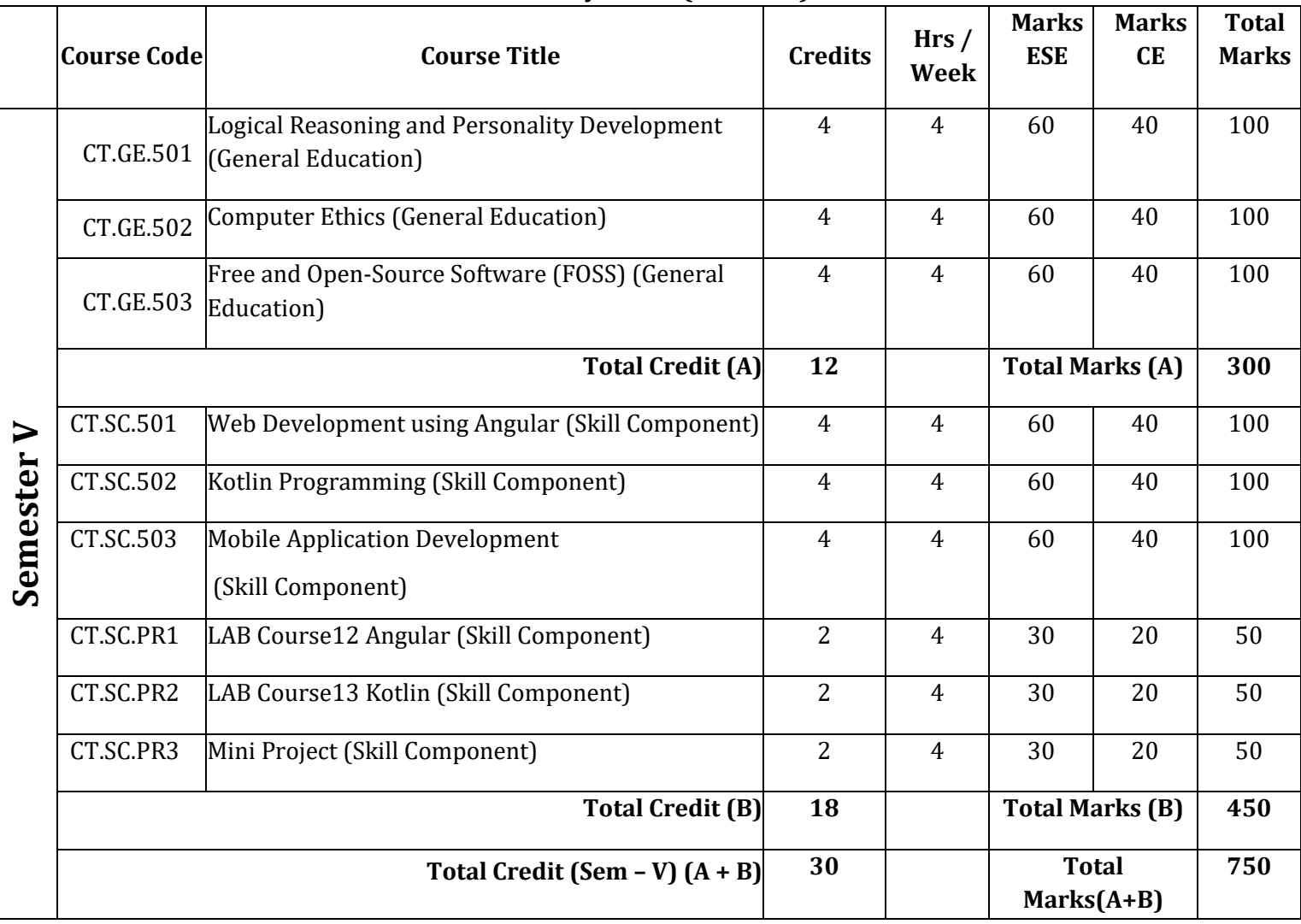

# **Rajarshi Shahu Mahavidyalaya (Autonomous), Latur Department of Computer Science Program Skeleton for B. Voc. (Computer Technology) Third Year (Semester V + Semester VI)**

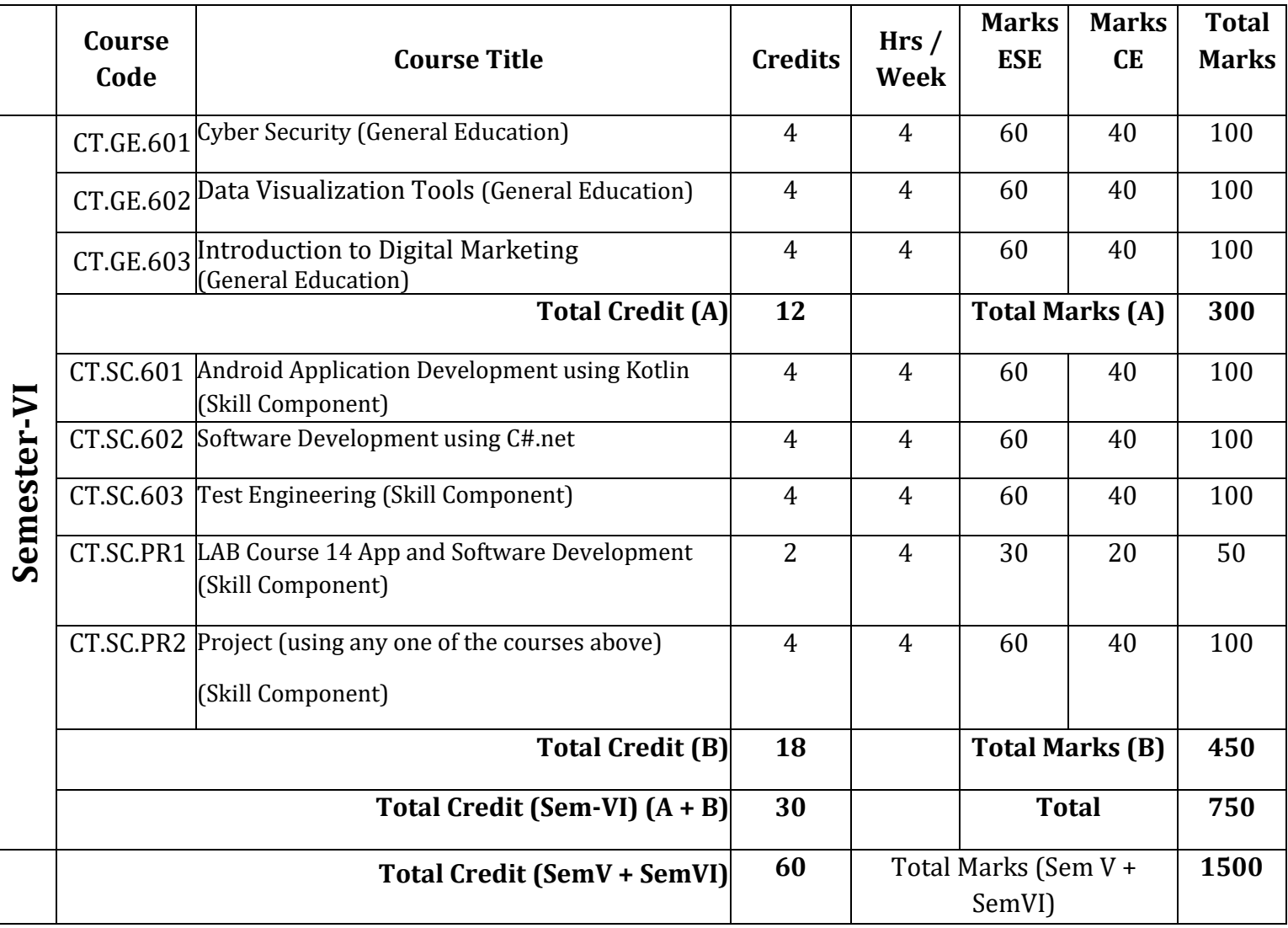

ESE- End Semester Examination CE-Continuous Evaluation

# Split-up of Continuous evaluation marks

Total Marks: 40

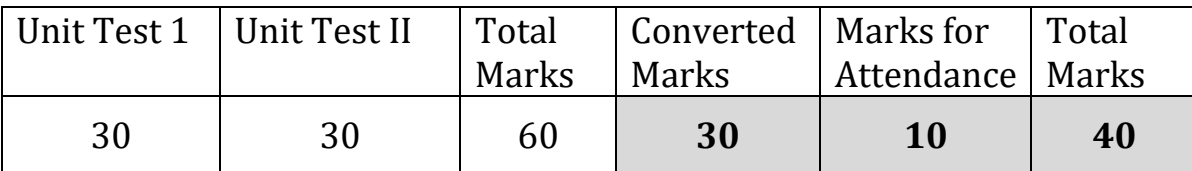

# B. Voc. Computer Technology Semester: V General Education-XIII

# **Logical Reasoning and Personality Development CT.GE.501**

Credit: 04 Periods: 60

(To be implemented from the Academic year 2020-2021)

#### **Learning Objectives:**

- To enhance the problem-solving skills.
- To improve the basic mathematical skills.
- To help students who are preparing for any type of competitive examinations.
- The Personal Development domain recognizes the importance of developing an integrated sense of personal identity, a positive sense of self, and a personal code of ethics.

#### **Learning Outcomes:**

- 1. Understand the basic concepts of QUANTITATIVE ABILITY
- 2. Understand the basic concepts of LOGICAL REASONING Skills
- 3. Solve aptitude papers covering Quantitative Ability, Logical Reasoning.
- 4. Compete in various competitive exams.
- 5. Students who participate in Student Affairs programs, activities and services will develop an integrated sense of personal identity, a positive sense of self, and a personal code of ethics.

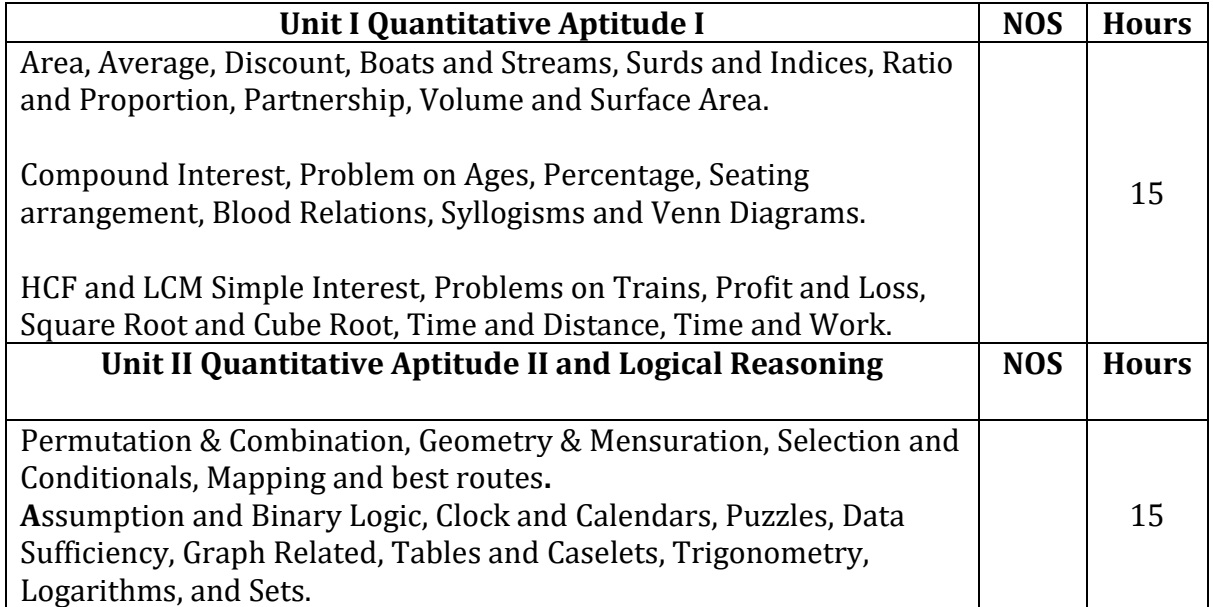

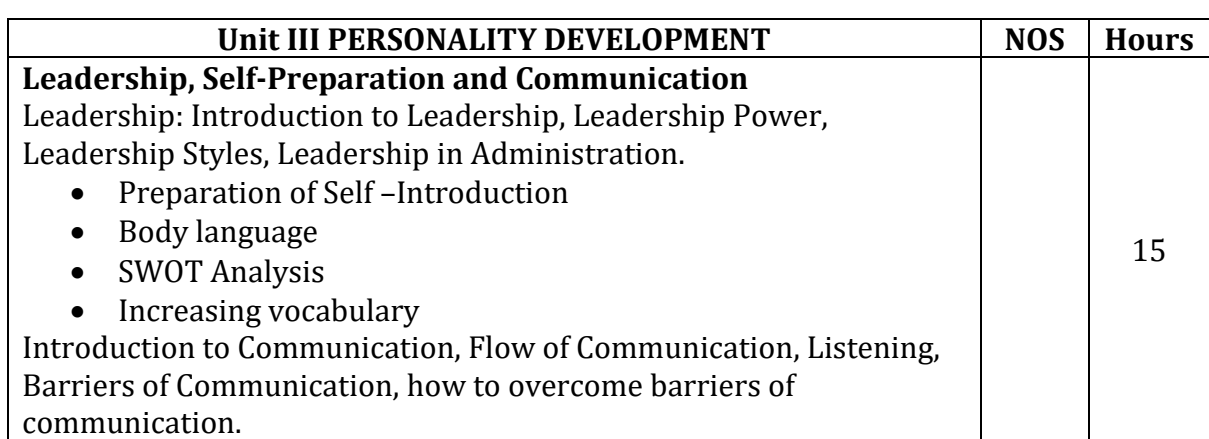

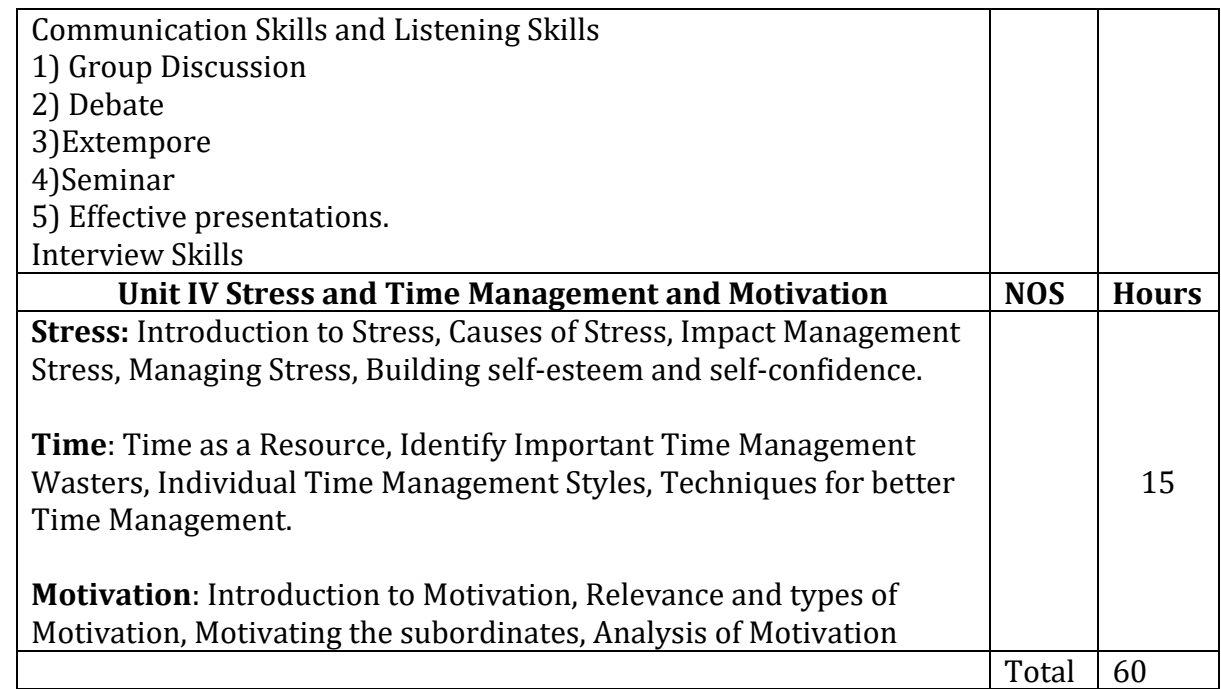

- 1. Quantitative abilities **Author:** by Arun Sharma
- **2.** Quantitative Aptitude for Competitive Examinations **Author:** by R S Agrawal.

# B. Voc. Computer Technology Semester: V General Education-XIV **Computer Ethics CT.GE.502**

Credit: 04 Periods: 60

(To be implemented from the Academic year 2020-2021)

#### **Learning Objectives:**

- This course prepares students to distinguish between the various ethical theories which can be used to form the basis of solutions to moral dilemmas in computing.
- Identify traditional and current Issues related to Computers, Information Systems, Ethics, Society and Human Values;

#### **Learning Outcomes:**

- 1. Describe and distinguish between the various ethical theories which can be used to form the basis of solutions to moral dilemmas in computing.
- 2. Identify and define the components of a structured plan for solving ethical problems and, in the process, will be able to understand the basis for her/his own ethical system.
- 3. Develop skills of critical analysis and applying ethical principles to situations and dialectical thinking.

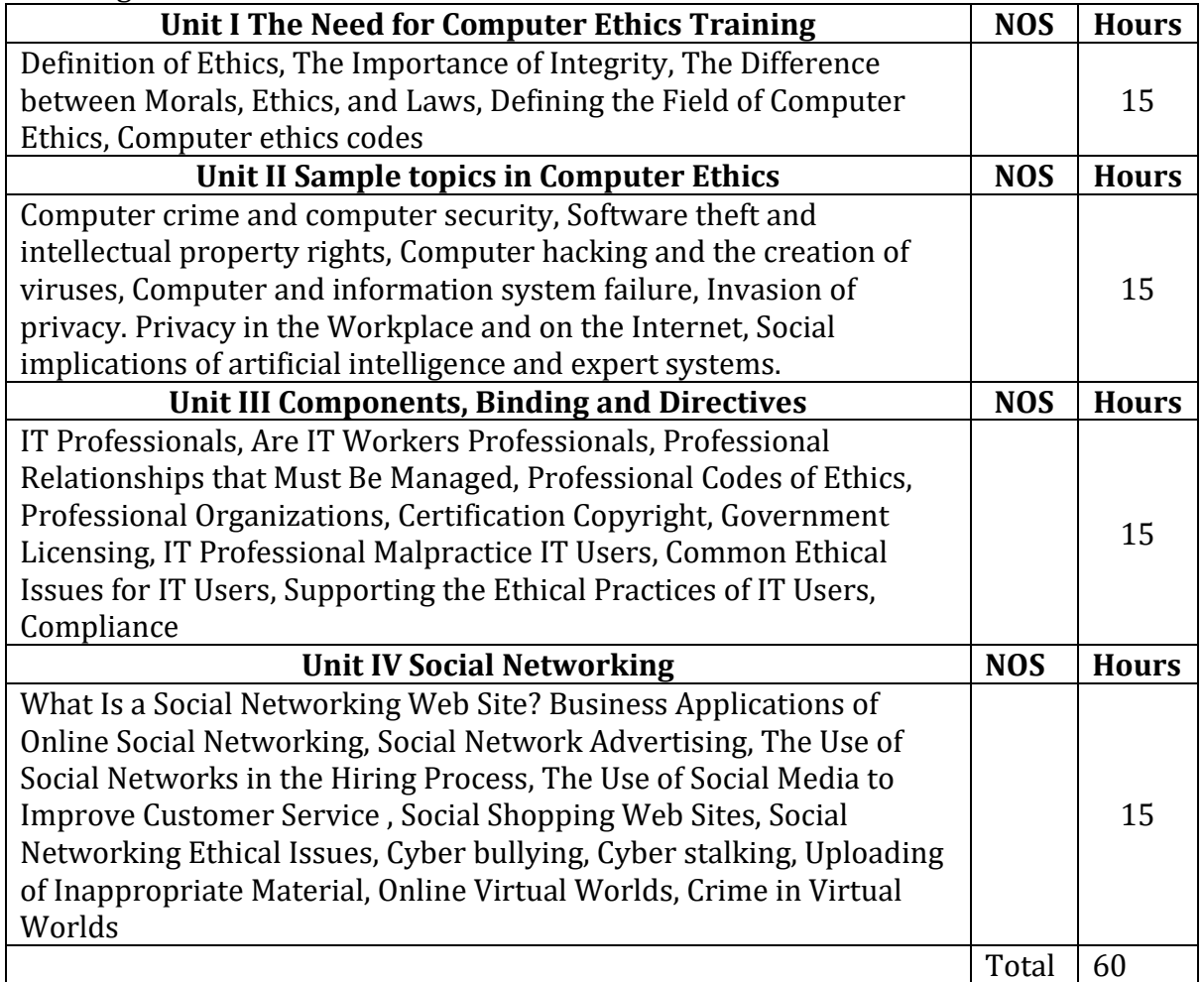

- 1. Computing Ethics & Social Values, Deborah J Nissenbaun
- 2. Readings in Cyber ethics by Spinello, R, Tavani,
- 3. Computer Ethics and Professional Responsibility by Bynum, T, W and Rogersons
- 4. Ethics in information Technology by George w Renolds

# B. Voc. Computer Technology Semester: V General Education-XV **Free and Open-Source Software CT.GE.503**

Credit: 04 Periods: 60

(To be implemented from the Academic year 2020-2021)

a Kabupatén B

#### **Learning Objectives:**

- Students will understand FOSS benefits and licenses.
- Students will understand Linux commands.
- Students will understand working of OBS software.
- Students will understand Google drive, docs, sites, slides.

#### **Learning Outcomes:**

- 1. Understand the FOSS software.
- 2. Learn Linux operating system working.
- 3. Work with Google drive, Google Docs, Google sites, Google slides, etc.

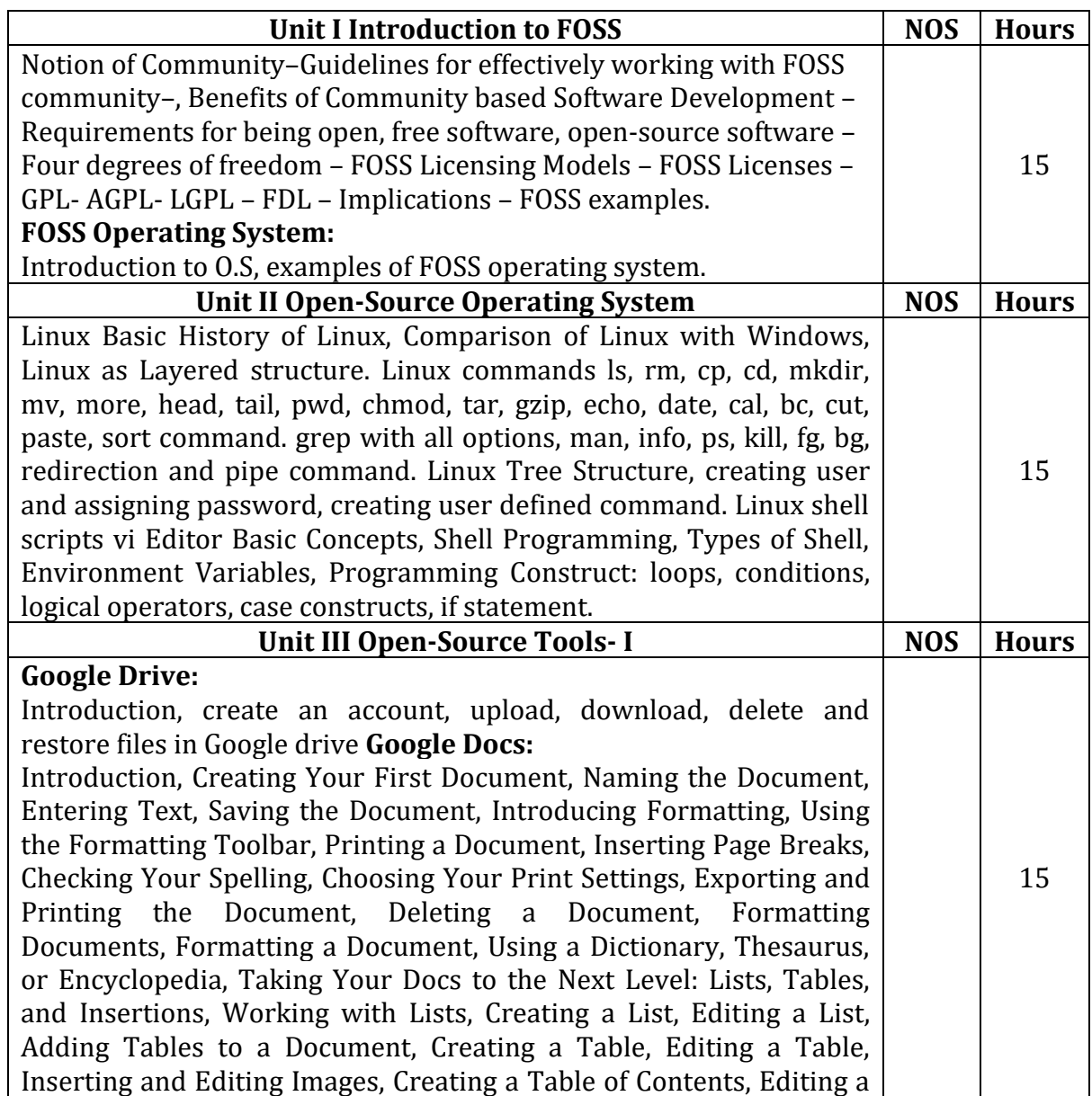

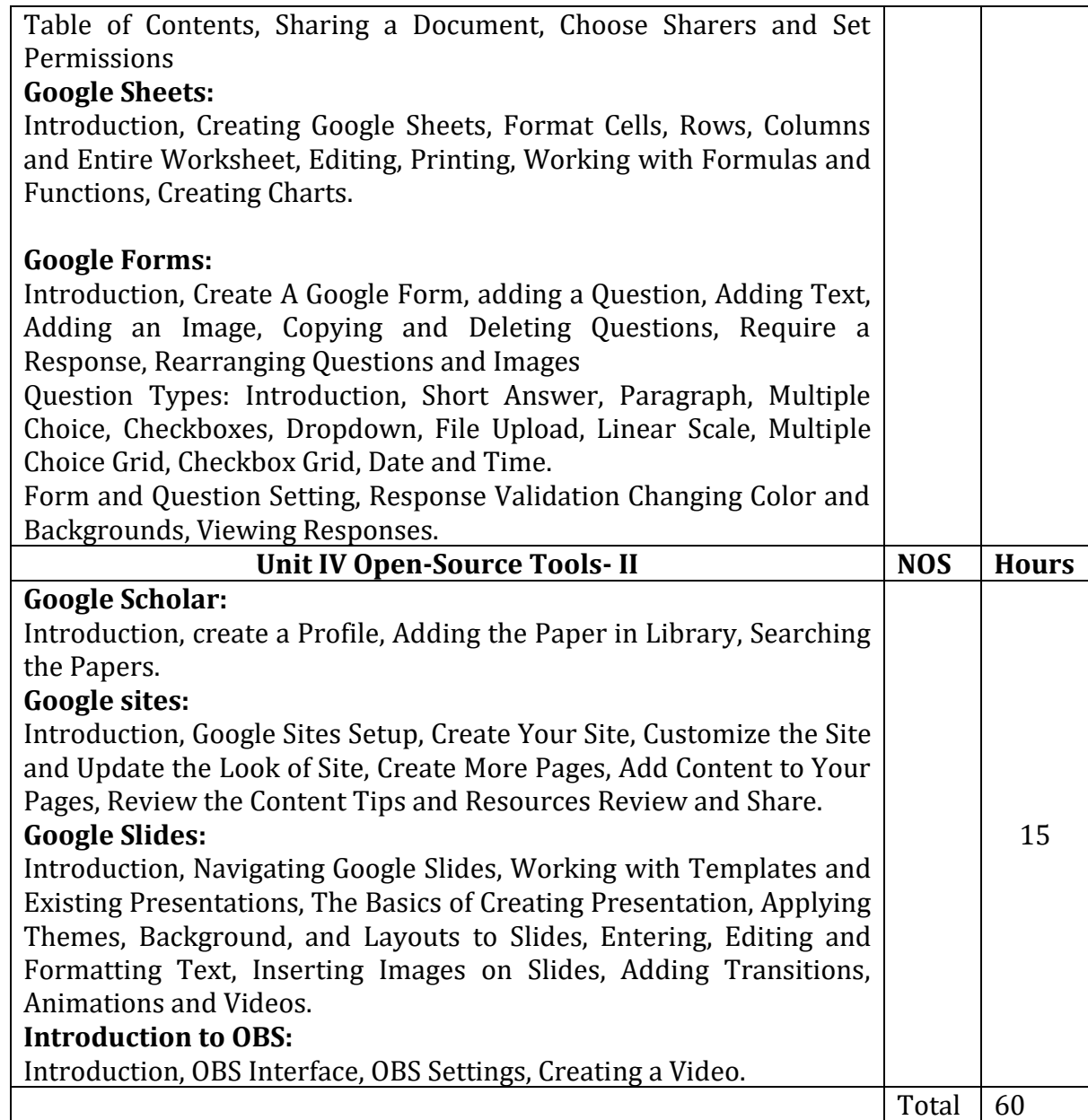

- 1. Complete Reference Linux by Sixth Edition (English, Paperback, Petersen Richard)
- 2. Red Hat Linux
- 3. Linux and Unix Sumitbha Das—TMH

#### **Online References:**

- 1. [https://www.revereschools.org/cms/lib/OH01001097/Centricity/Domain/10/Google%20Sheets%](https://www.revereschools.org/cms/lib/OH01001097/Centricity/Domain/10/Google%20Sheets%20Ultimate.pdf) [20Ultimate.pdf](https://www.revereschools.org/cms/lib/OH01001097/Centricity/Domain/10/Google%20Sheets%20Ultimate.pdf)
- 2. [http://images.pcmac.org/Uploads/marshallcountysd/marshallcountysd/Divisions/DocumentsCateg](http://images.pcmac.org/Uploads/marshallcountysd/marshallcountysd/Divisions/DocumentsCategories/Documents/Beginner%27s%20Guide%20to%20Google%20Form_%7BSISdcf210b2670d%7D.pdf) [ories/Documents/Beginner%27s%20Guide%20to%20Google%20Form\\_%7BSISdcf210b2670d%7D.](http://images.pcmac.org/Uploads/marshallcountysd/marshallcountysd/Divisions/DocumentsCategories/Documents/Beginner%27s%20Guide%20to%20Google%20Form_%7BSISdcf210b2670d%7D.pdf) [pdf](http://images.pcmac.org/Uploads/marshallcountysd/marshallcountysd/Divisions/DocumentsCategories/Documents/Beginner%27s%20Guide%20to%20Google%20Form_%7BSISdcf210b2670d%7D.pdf)
- 3. https://novel.utah.edu/files/nanos/2010/Google Scholar-Books.pdf
- 4. [https://www.uis.edu/informationtechnologyservices/wp](https://www.uis.edu/informationtechnologyservices/wp-content/uploads/sites/106/2013/04/GoogleSitesHandout-2011.pdf)[content/uploads/sites/106/2013/04/GoogleSitesHandout-2011.pdf](https://www.uis.edu/informationtechnologyservices/wp-content/uploads/sites/106/2013/04/GoogleSitesHandout-2011.pdf)

# B. Voc. Computer Technology Semester: V Skill Component-XIII **Web Programming using Angular CT.SE.501**

Credit: 04 Periods: 60

(To be implemented from the Academic year 2020-2021) and the company of the company of the company of the company of the company of the company of the company of the company of the company of the company of the company of the company of the company of the company of the comp

#### **Learning Objectives:**

• This course helps students to learn latest version of Angular as per industry requirement for web and app development.

#### **Learning Outcomes:**

After successful completion of this course, students will be able to:

- 1. Understand the basic knowledge of Typescript and its use in Angular.
- 2. Use Angular for application development as per Industry requirement.

3. Develop the interactive and responsive web pages using Angular Framework.

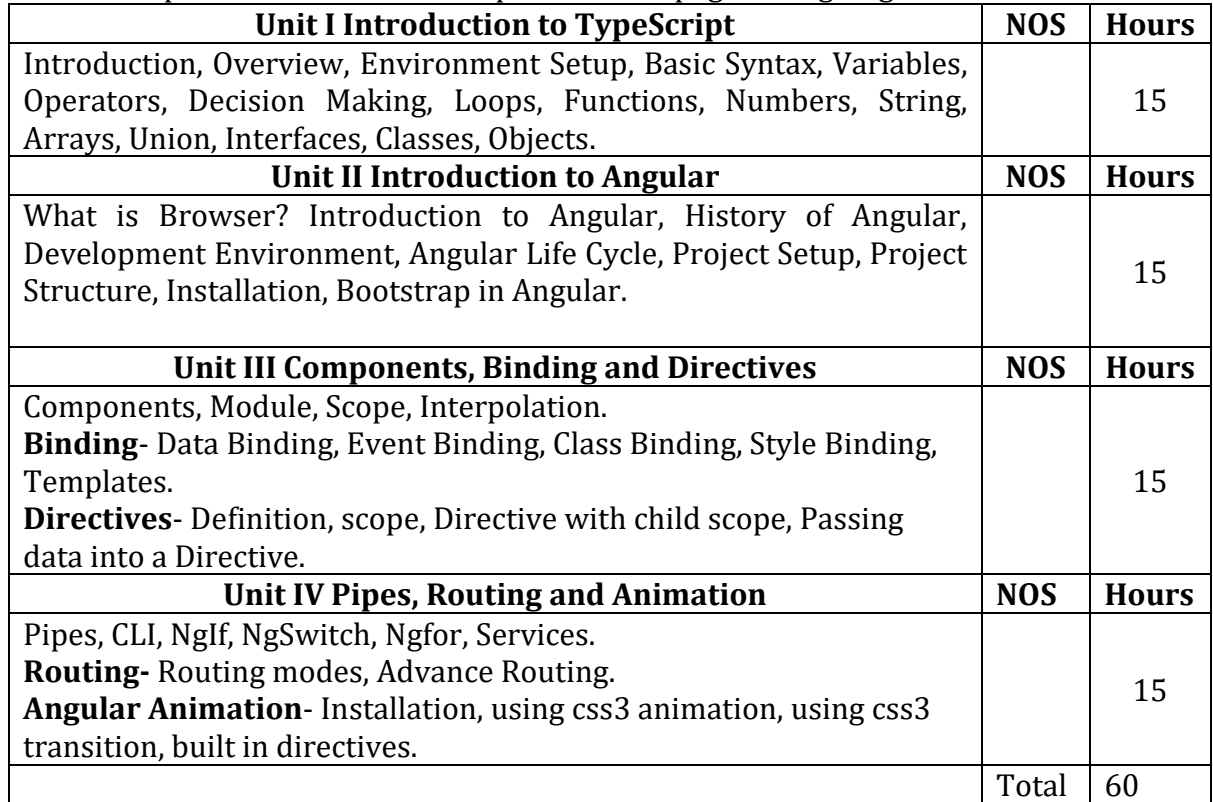

#### **Reference Books:**

1. "ng-book The Complete Book on AngularJS" by Ari Lerner.

2. "Angular: Up and Running" by [Shyam Seshadri.](https://www.amazon.in/s/ref=dp_byline_sr_book_1?ie=UTF8&field-author=Shyam+Seshadri&search-alias=stripbooks)

# B. Voc. Computer Technology Semester: V Skill Component-XIV **Kotlin Programming CT.GE.502**

Credit: 04 Periods: 60

(To be implemented from the Academic year 2020-2021) a basic control of the company of the company of the company of the company of the company of the company of the

#### **Learning Objectives:**

• This course helps students to learn concept of Kotlin, also this course teaches students how to develop applications for the Android operating system.

#### **Learning Outcomes:**

- 1. Understand basics of Kotlin programming.
- 2. Expansion an understanding of the processes that are involved in an Android Application Development.

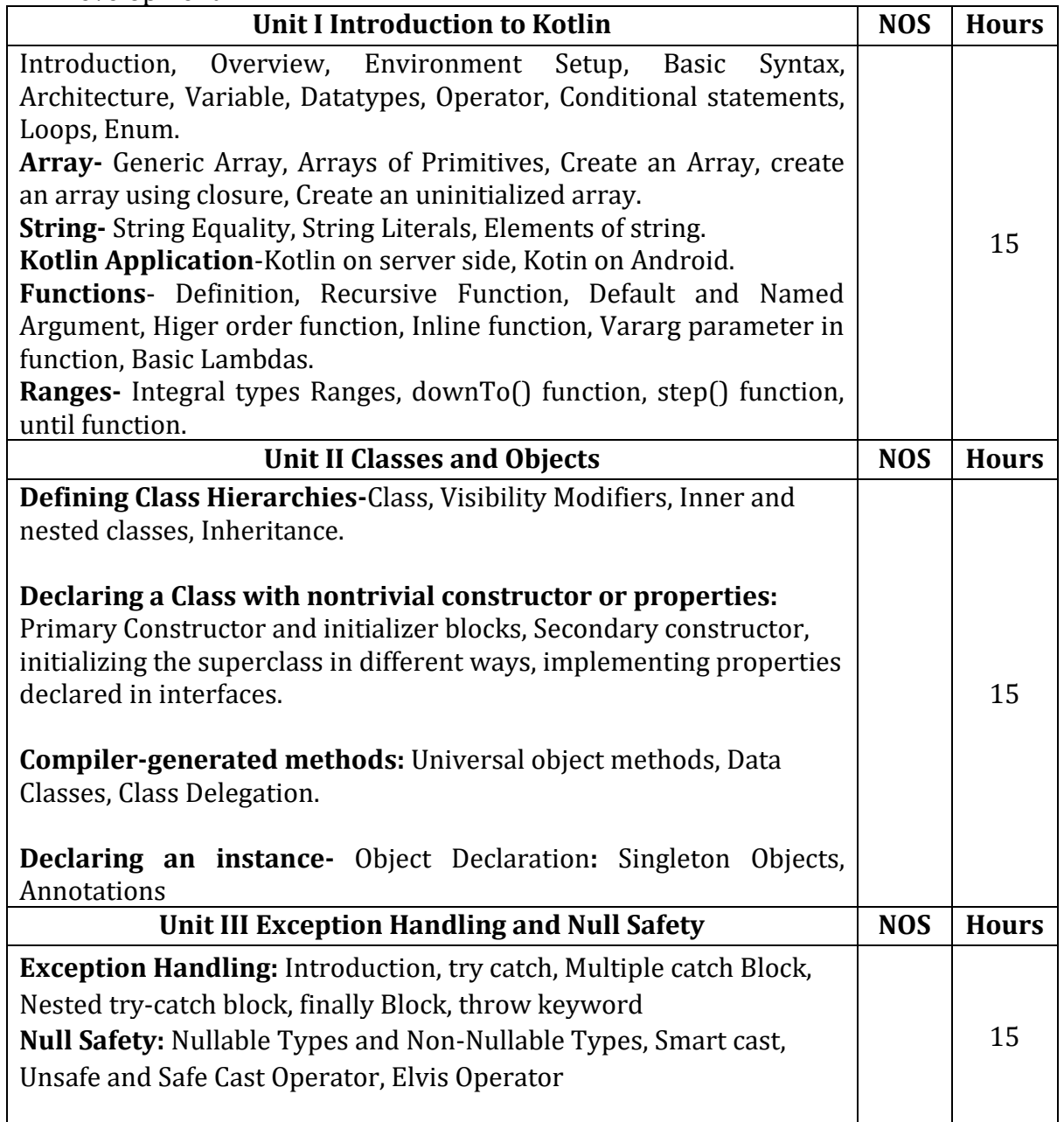

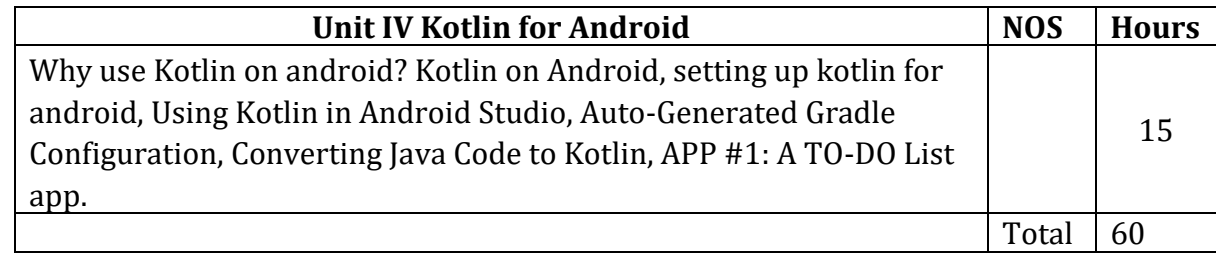

- 1. "Kotlin in Action" Dmitry Jemerov, Svetlana Isakova -Manning Publications (2017)
- 2. "Kotlin for Android App Development" by Peter Sommerhoff.

# B. Voc. –Computer Technology Semester: V Skill Component -XV **Mobile Application Development-I CT.GE.503**

Credit: 04 Periods: 60

(To be implemented from the Academic year 2020-2021)

#### **Learning Objectives:**

- This course shall build a platform for students to start their own enterprise
- To become familiar with Android development tools and user interface.

#### **Learning Outcomes:**

After successful completion of this course, students will be able to:

- 1. Awareness of existing demanding trends in IT industry in order to get placement & research.
- 2. Understand the Android OS architecture.
- 3. Install and use appropriate tools for Android development, including IDE.
- 4. Develop applications for android OS.

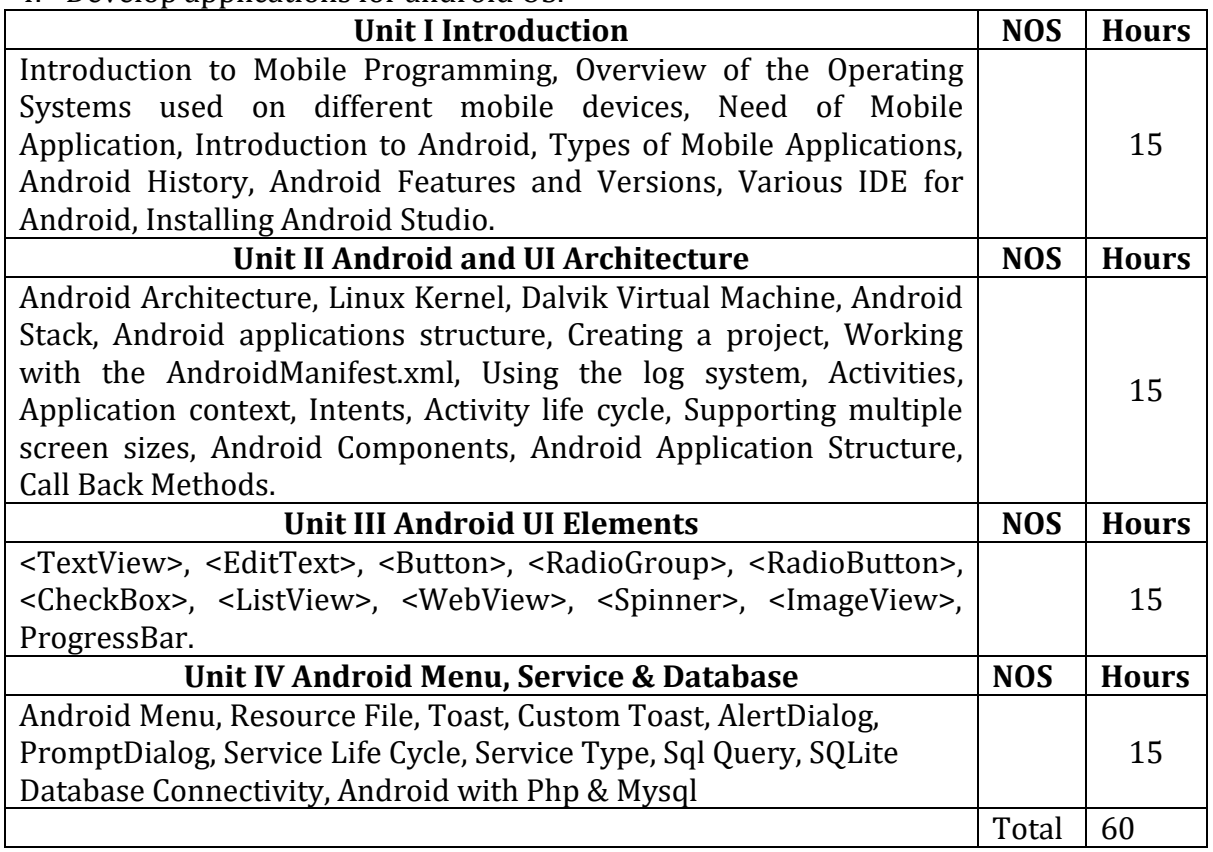

- 1. Professional Android 4 Application Development, Edition 3 by Reto Meier, Wrox Publication
- 2. Beginning Android 4 Application Development, Edition illustrated by Wei-Meng Lee, John Wiley & Sons, Wrox Publication
- 3. Sams Teach Yourself Android Application Development in 24 Hours, Edition illustrated by Darcey & Shane Conder, Sams Publishing
- 4. Learning Android by Marko Gargenta, OREILLY
- 5. Android Black Book

# B. Voc. Computer Technology Semester: V **Skill Laboratory Course- XII**

Credit: 02 Periods: 60

(To be implemented from the Academic year 2020-2021) and the same problem of the control of the control of the

Experiments based on Skill Component-XII

- 1. Introduction and Installation of Visual studio code and Typescript.
- 2. Program for Variables declaration and Operators in Typescript.
- 3. Program for Decision Making and Loops in Typescript.
- 4. Program for Functions in Typescript.
- 5. Program for Numbers, String, Arrays in Typescript.
- 6. Program for Classes, Objects and Interfaces in Typescript.
- 7. Introduction and Installation of Angular.
- 8. Program for "Hello World" in Angular.
- 9. Program for Bootstrap in Angular.
- 10. Program for Interpolation in Angular.
- 11. Program for Data Binding and Event Binding in Angular.
- 12. Program for Class Binding, Style Binding in Angular.
- 13. Program for NgIf, NgSwitch, Ngfor in Angular.
- 14. Program for Routing in Angular.
- 15. Program for CSS animation in Angular.

# B. Voc. Computer Technology Semester: V **Skill Laboratory Course- XIII**

Credit: 02 Periods: 60

(To be implemented from the Academic year 2020-2021)

and the company's company's and

Experiments based on Skill Component-XIII

- 1) Installation of Kotlin.
- 2) Program for variable declaration in Kotlin.
- 3) Program for declaring String and manipulating string.
- 4) Program on Operators.
- 5) Program on Conditional Statement.
- 6) Program on Loops.
- 7) Program on Arrays.
- 8) Program for Simple function and Recursive function.
- 9) Program on Default and Named argument in function.
- 10)Program for Inline function and Vararg parameter in function,
- 11)Program for Classes and Objects.
- 12)Program on Constructor.
- 13)Program for interfaces.
- 14)Program for Exception handling.
- 15)Program for App development.

# B. Voc. Computer Technology Semester: V **Skill Laboratory Course- XIV**

Credit: 02 Periods: 60

(To be implemented from the Academic year 2020-2021)

Experiments based on Skill Component-XIV

- 1) Installation of Android Studio.
- 2) Study of Android Application structure.
- 3) Sample App for Working with AndroidManifest.xml
- 4) Sample App for Working with Activities.
- 5) Sample App for Working with Application Context.
- 6) App for Demonstration of Activity Life Cycle.
- 7) App for demonstration of TexView and EditText.
- 8) Sample App for Working with Checkboxes and Buttons.
- 9) Sample App for Working with RadiGroup and RadioButton.

10)Sample App for Working with ListView and WebView.

11)Sample App for Working with Spinner, ImageView and Progressbar

- 12)Sample App for Working with Toast.
- 13)Sample App for Working with AlertDialog and PromptDialog

14)Database Connectivity.

15)Simple app development with database connectivity.

# B. Voc. Computer Technology Semester: V **Skill Laboratory Course- XV**

Credit: 02 Periods: 60

(To be implemented from the Academic year 2020-2021)

and the first state of the control of the

**Prerequisite**: HTML5, CSS3, Bootstrap4, JavaScript, jQuery, XML, Java or Any Programming Language and Android Studio.

Database (MYSQL/MongoDB/Oracle/Access etc).

Mini Project should contain minimum 5 pages of your Mobile Application.

User Interface should be in HTML5, CSS3, Bootstrap4, XML or any latest UI framework.

App must contain all UI elements

App may contain JavaScript, jQuery for more attractiveness.

Establish Database connectivity with backend.

Try to publish your app in Playstore.

# B. Voc. Computer Technology Semester: VI **Cyber Security (General Education) CT.GE.601**

Credit: 04 Periods: 60

(To be implemented from the Academic year 2020-2021)

#### **Learning Objectives:**

- to understand the concept of cyber security along with its need in day-to-day life
- to learn basic concepts of networking, idea of Passwords and important aspect of security policy
- to understand physical security and its need
- to learn different applications used for mobile security
- understand the firewall as a security measure and its types.

#### **Course Outcomes:**

- After Completion of this course students will be able to
- Understand the concept of cyber security along with its need in day-to-day life
- Use the basic concepts of networking for security, understand the idea of Passwords and important aspect of security policy
- Understand physical security and its need
- Use different applications for mobile security
- Understand the firewall as a security measure and its types.

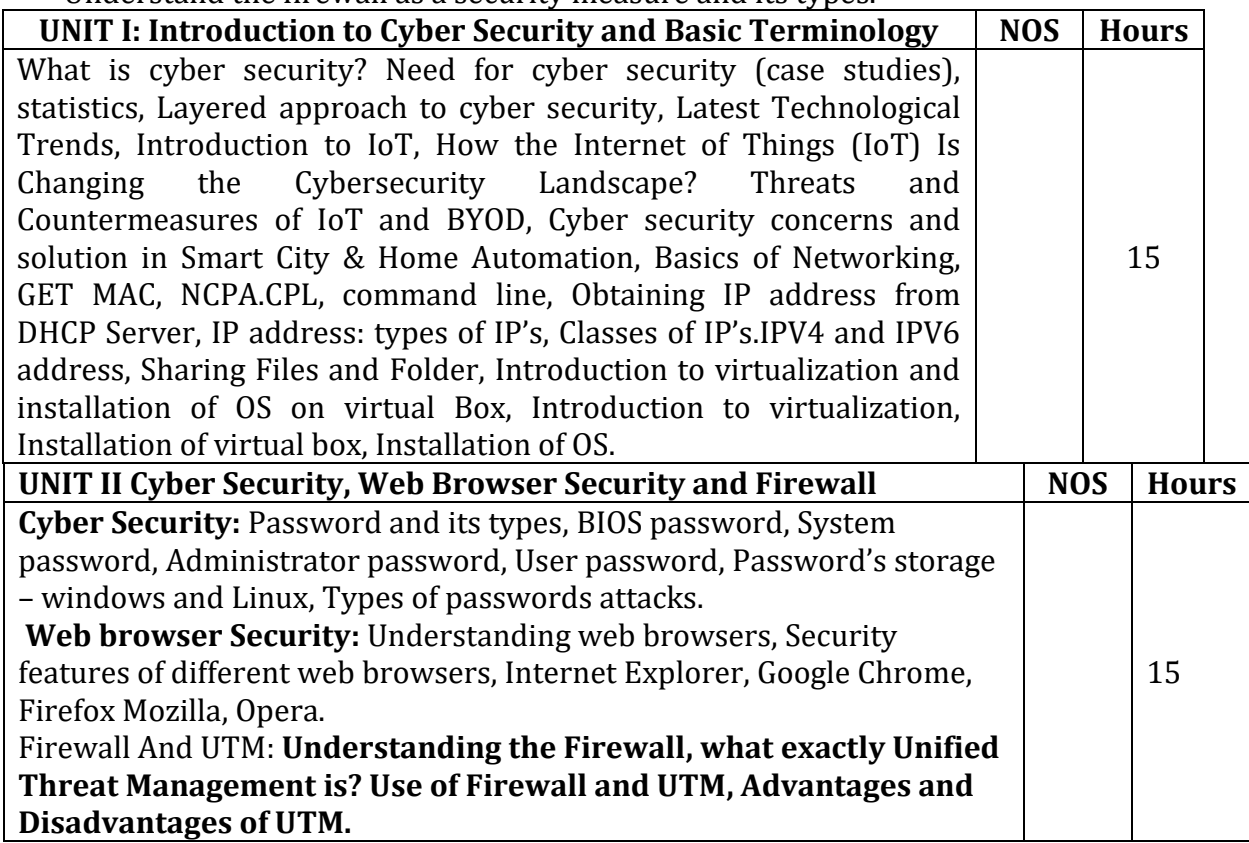

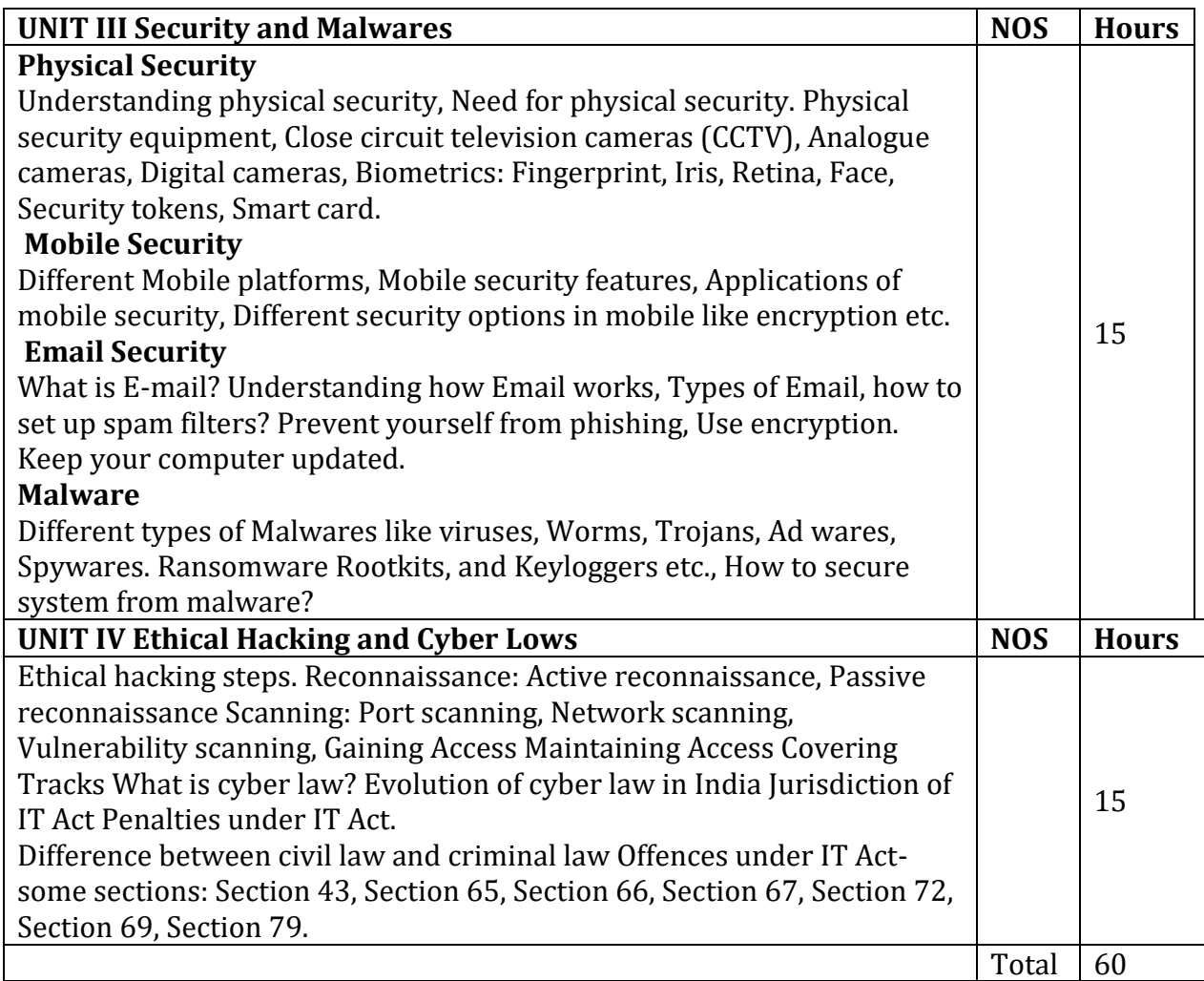

- 1. Security in Computing, Second Edition, C. P. Pfleeger, and S. L. Pfleeger, Pearson Education.
- 2. Computer Security: Art and Science, Second Edition, Matt Bishop, Pearson Education
- 3. Cryptography And Network Security: Principles and practice First Edition, Stallings,

## B. Voc. Computer Technology

#### Semester: VI

# **Data Visualization Tools (General Education) CT.GE.602**

Credit: 04 Periods: 60

(To be implemented from the Academic year 2020-2021) .<br>Kabupatèn Kabupatèn Bandaran Kabupatèn Kabupatèn Kabupatèn Kabupatèn Kabupatèn Kabupatèn Kabupatèn Kabupatèn K

#### **Learning Objectives:**

• This course helps students to learn concept of Data Visualization Tools such as Tableau and R Software.

#### **Learning Outcomes:**

- Understand Tableau Creator functionality required for new Tableau users.
- Starts with simple visualizations and moves to an in-depth look at the different chart and graph functions, calculations, mapping and other functionality.
- Build Interactive dashboards and share them with others
- Understand basics of Tableau and R Language.

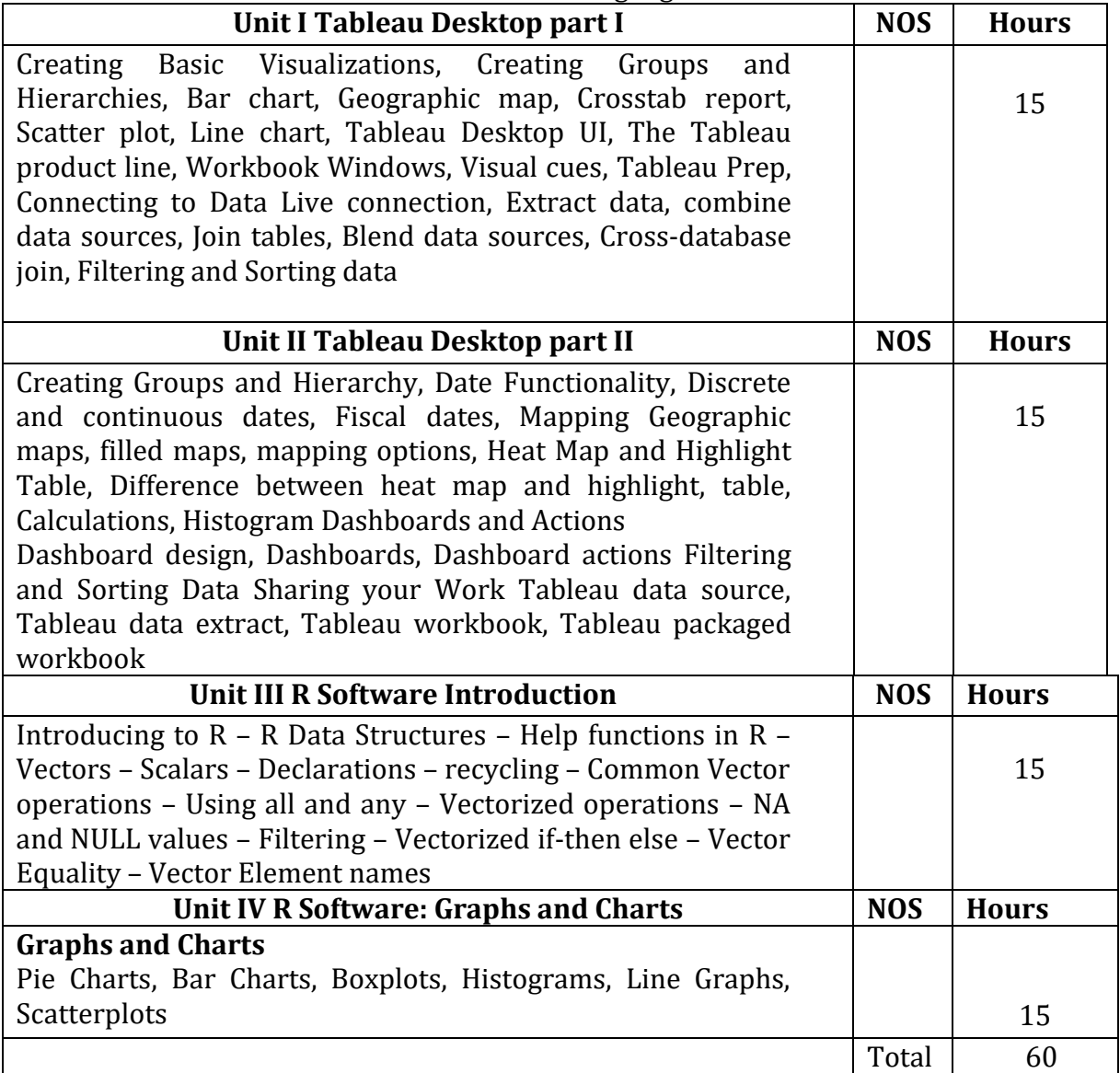

- 1. Getting Started with Tableau 2019.2 (Second Edition) by Tristan Guillevin
- 2. Mastering Tableau 2019.1 (Second edition) by Marleen Meier, David Baldwin
- 3. The Art of R Programming: A Tour of Statistical Software Design by Norman Matloff, No Starch Press, 2011
- 4. R for Everyone: Advanced Analytics and Graphics Jared P. Lander
- 5. Beginning R The Statistical Programming Language, Mark Gardener Wiley, 2013

# B. Voc. Computer Technology

#### Semester: VI

# **Digital Marketing (General Education) CT.GE.603**

Credit: 04 Periods: 60

(To be implemented from the Academic year 2020-2021)

the company's statement of the company's company's company's company's

# **Learning Objectives:**

• This course helps students to learn concept of Digital Marketing, also this course teaches students how to market product using digital world.

# **Learning Outcomes:**

After successful completion of this course, students will be able to:

- Understand basics of digital marketing.
- Gain an understanding of the processes that are involved in digital marketing using google AdWords, Facebook, Instagram.

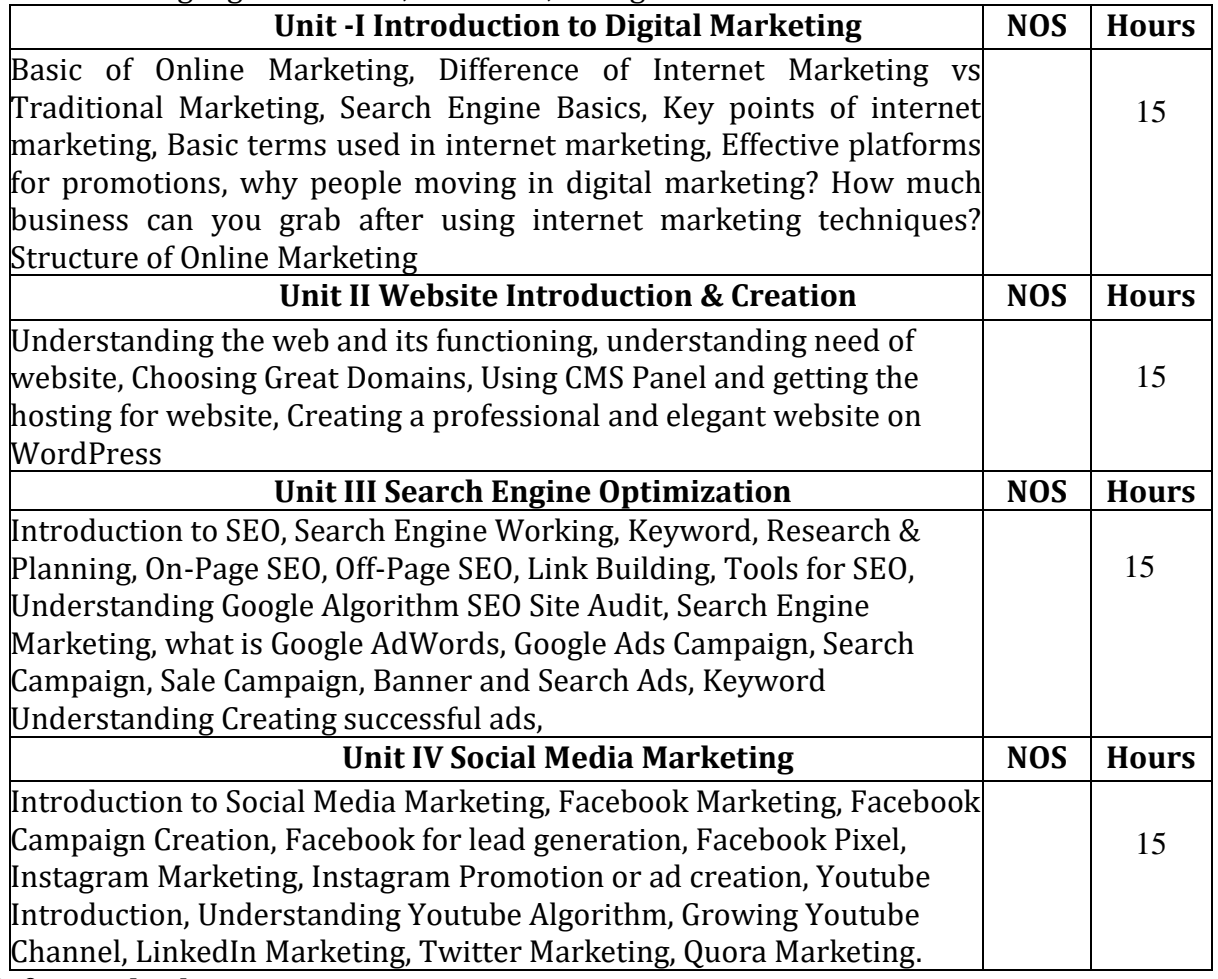

# **Reference book:**

- 1. Digital Marketing Strategy: An Integrated Approach to Online Marketing 2nd Edition by [Simon Kingsnorth](https://www.amazon.com/Simon-Kingsnorth/e/B07KPHSNL7/ref=dp_byline_cont_book_1)
- 2. The Art of Digital Marketing: The Definitive Guide to Creating Strategic, Targeted, and Measurable Online Campaigns Hardcover – Illustrated, April 18, 2016

# **Online Support:**

[https://digitalfireflymarketing.com/wp-content/uploads/2017/02/Big-Book-of-Digital-](https://digitalfireflymarketing.com/wp-content/uploads/2017/02/Big-Book-of-Digital-Marketing.pdf)[Marketing.pdf](https://digitalfireflymarketing.com/wp-content/uploads/2017/02/Big-Book-of-Digital-Marketing.pdf)

# B. Voc. Computer Technology

#### Semester: VI

#### **Android Application Development using Kotlin (Skill Component) CT.SC.601** Credit: 04 Periods: 60

(To be implemented from the Academic year 2020-2021) and the company of the company of the company of the company of the company of the company of the company of the company of the company of the company of the company of the company of the company of the company of the comp

## **Learning Objectives:**

• This course helps students to learn concept of Kotlin, also this course teaches students how to develop applications for the Android operating system.

# **Learning Outcomes:**

After successful completion of this course, students will be able to:

- Understand basics OOPs Concepts of Kotlin programming.
- Gain an understanding of the processes that are involved in an Android Application Development using Kotlin

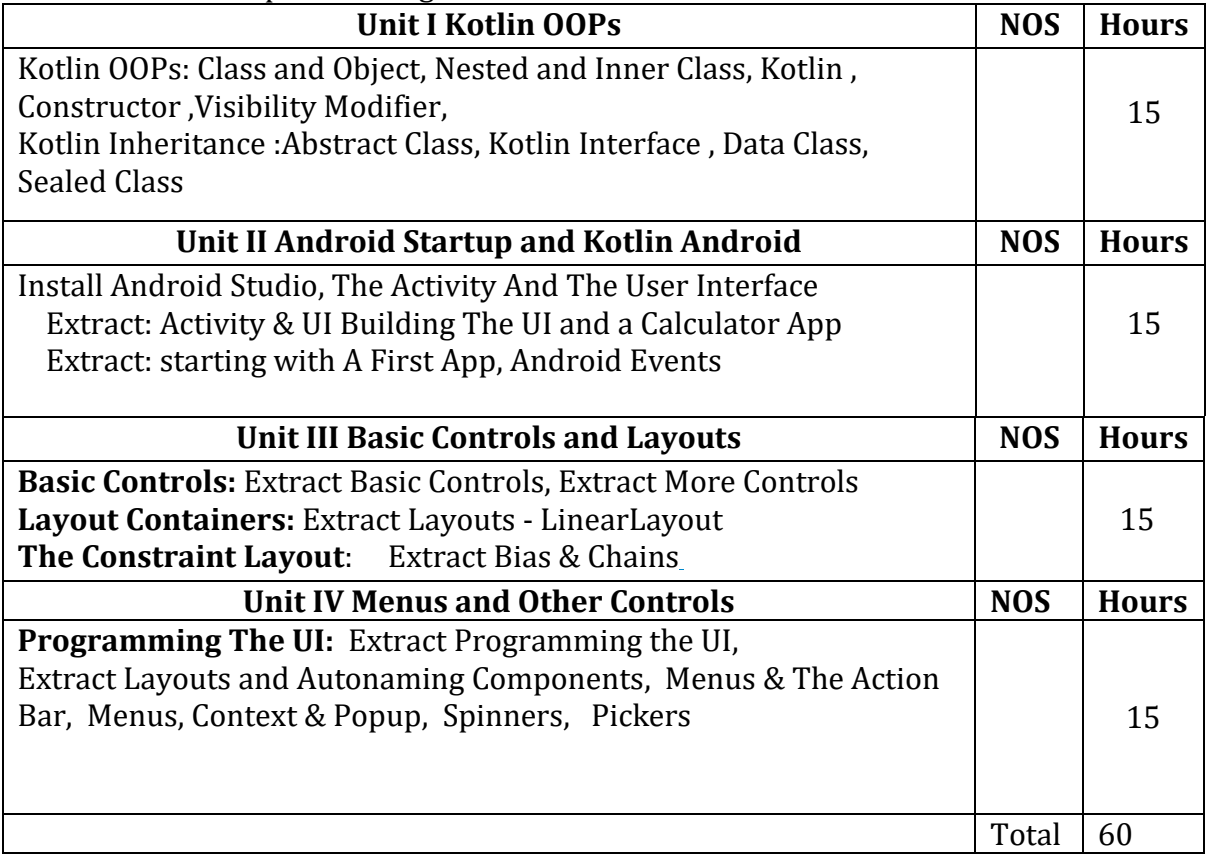

- 1. "Kotlin in Action" Dmitry Jemerov, Svetlana Isakova -Manning Publications (2017)
- 2. "Kotlin for Android App Development" by Peter Sommerhoff.
- 3. Kotlin Notes For Professionals
- 4. Kotlin For Android developers by Antonio Leiva
- 5. Programming Kotlin by Stephen Samuel, Stefan Bocutiu

# B. Voc. Computer Technology Semester: VI **Programming in C#.net CT.SC.602**

Credit: 04 Periods: 60

(To be implemented from the Academic year 2020-2021) **Contact of the Contact of Contact of State** 

### **Learning Objectives:**

- Working with Visual Studio
- To understand the .net environment
- Designing Forms and writing code
- To Create Database Connectivity

### **Learning Outcomes:**

- Handle Visual Studio.
- Design form with menus, controls and write code.
- Work with Advance Controls
- Connect Front End with Back End
- Perform DML Operation

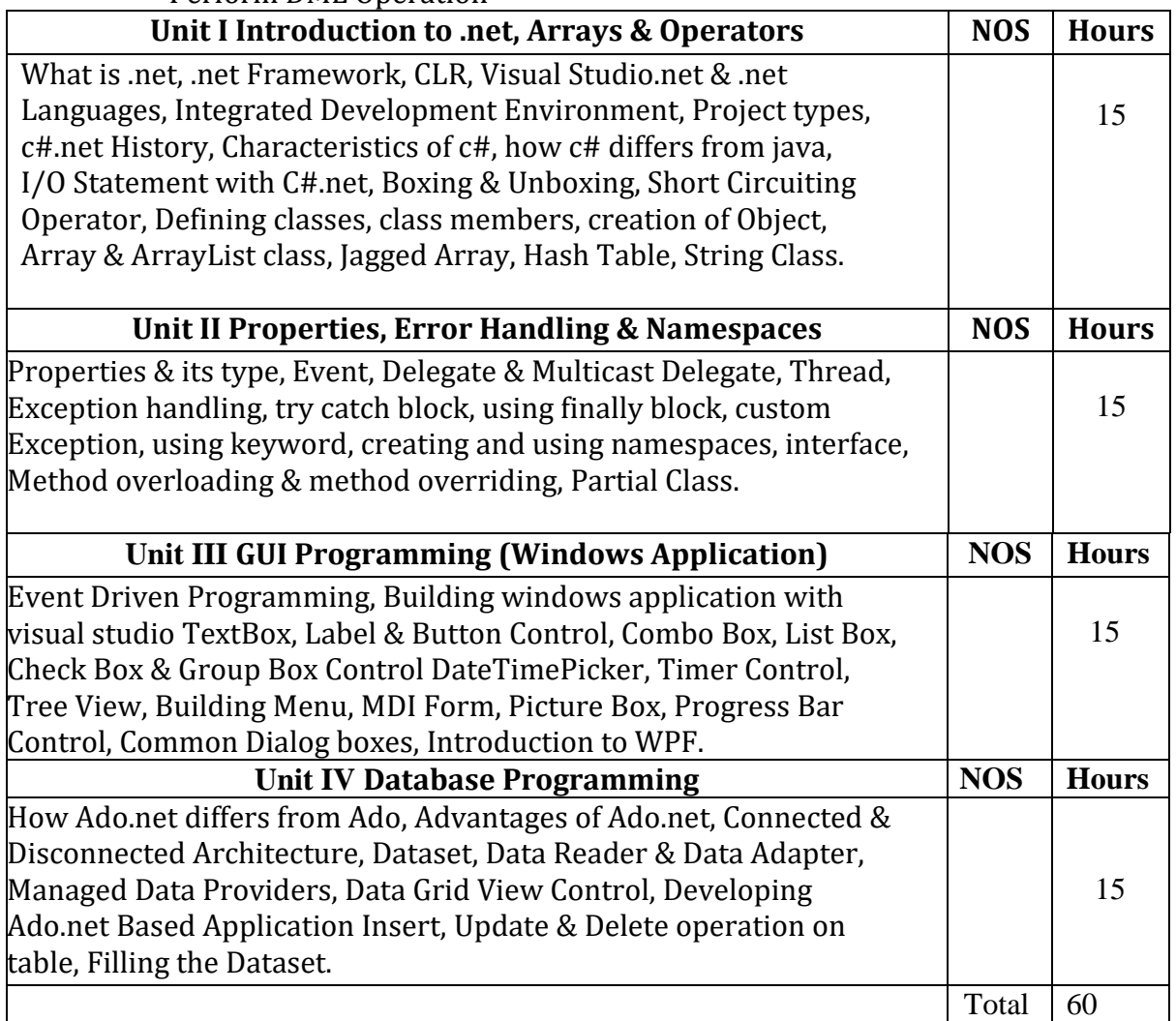

- 1. Programming in C# A Primer Second Edition By E Balagurusamy
- 2. .net 4.0 programming black book by Kogent Learning Solutions Inc.
- 3. C# 2010 programming black book by Kogent Learning Solutions Inc.

# B. Voc. Computer Technology Semester: VI **Test Engineering (Skill Component) CT.SC.603**

Credit: 04 Periods: 60

(To be implemented from the Academic year 2020-2021)

#### .<br>Geboortes Balticalis

# **Learning Objectives:**

- Working with various Test tools
- To understand the why software testing is needed
- Designing Test cases and writing test cases
- To implementing own test case

### **Learning Outcomes:**

- Test Projects
- Design and write own test cases
- Work with Advance Testing tools

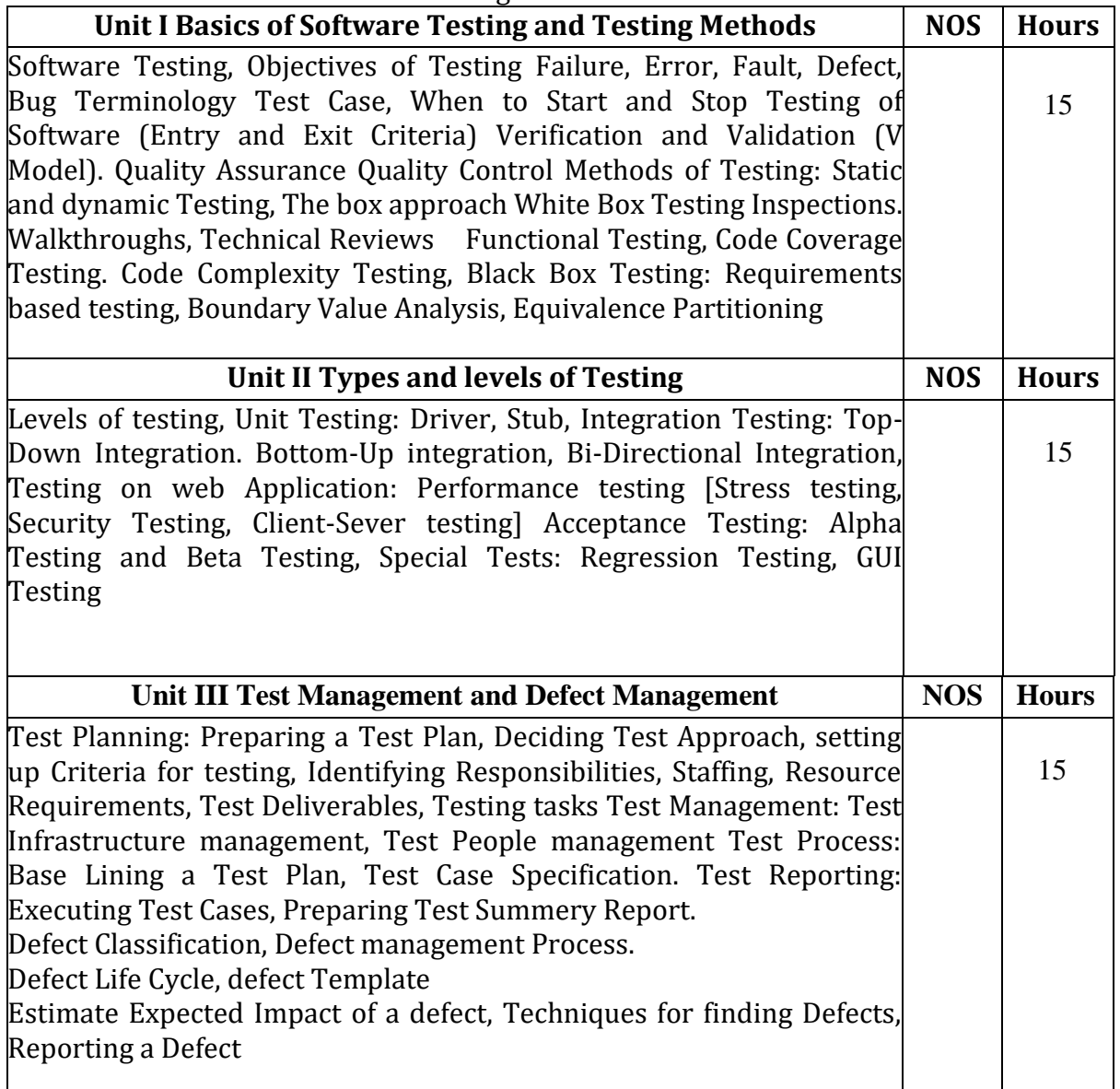

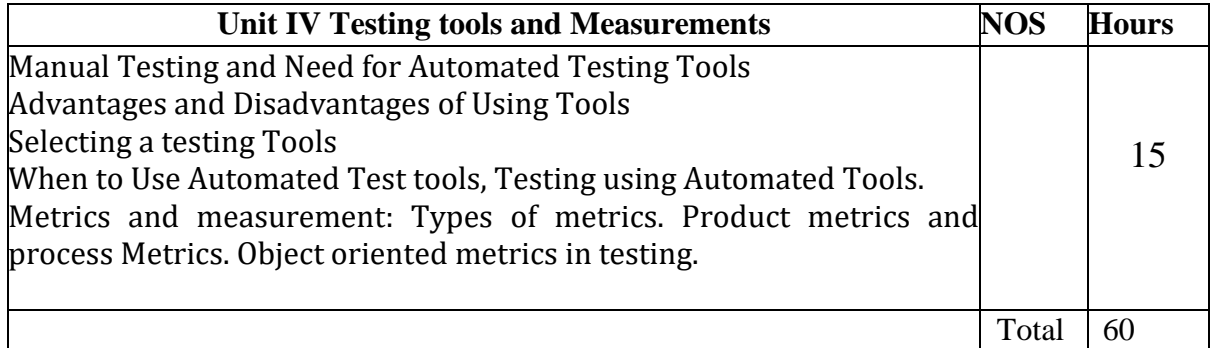

- 1. Software Testing Principles and Practices Srinivasan Desikan , Gopalaswamy Ramesh, Pearson publication
- 2. Software Testing: Principles, Techniques and tools Limaye M.G., Tata McGraw Hill Education
- 3. Software Testing: Principle and Practices -Chauhan Naresh, Oxford University Press
- 4. Software Testing Singh Yogesh, Cambridge University Press

# B. Voc. Computer Technology Semester: VI **Skill Laboratory Course-Programming in C#.net CT.SC.PR1**

Credit: 02 Periods: 60

(To be implemented from the Academic year 2020-2021)

# **Learning Objectives**:

- Working With Visual Studio
- Designing Forms and writing code
- To Create Database Connectivity

# **Course Outcomes**:

After successful completion of this course, students should be able to –

- Handle Visual Studio
- Design form with menus, controls and write code
- Work with Advance Controls
- Connect Front End with Back End
- Perform DML Operation

# **Practical List**: -

- 1. Introduction to VisualStudio.net
- 2. Console application for I/O statement
- 3. Console application for each loop with Array class
- 4. Console application for Hash Table
- 5. Console application for Read Write properties
- 6. Console application for Exception Handling and Thread
- 7. Windows application for MDIform and Create Menus
- 8. Windows application to demonstrate Message Box and TextBox
- 9. Windows application to work with ComboBox and ListBox
- 10. Windows application to work with Progress Bar and Timer
- 11. Windows application to demonstrate Dialog Box
- 12. Windows application to work with Tree View
- 13. Windows application to connect with MS-Access and Oracle
- 14. Windows application to Perform DML operation on Table
- 15. Windows application to show database record in Data Grid View

# B. Voc. Computer Technology Semester: VI **Skill Laboratory Course-Major Project including Industrial Visit CT.SC.PR2**

Credit: 04 Periods: 60

(To be implemented from the Academic year 2020-2021)

a series and the series of the series of the control of the

# **Course objectives**:

- 1. Become familiar with team work (team size of 3 to 5 students) for completion of industry projects and will learn how to partition a project between team members.
- 2. Learn to follow a formal development process to complete a project in a team.
- 3. Learn how to write a requirements document, specification document, and test plan document.
- 4. Learn how to implement their software and/or hardware project in a scheduledriven process based on their requirements and specification documents.
- 5. Learn how to test their project based on their test plan document.
- 6. Understand how to produce a final report (both oral and written), poster, and press release describing their project.
- 7. In the process of meeting the course requirements, students will experience all phases of project development and thereby will gain an appreciation of the demands of those project phases.

## **Course outcomes**:

As a result of successfully completing this course, a student will be able to demonstrate mastery of the above course objectives as follows:

- 1. Successfully complete a major project working in a team with demonstrated ability to partition a project among multiple people.
- 2. Follow a formal development process (Waterfall or Agile) to successfully complete a major project with demonstrated knowledge of the process used exhibited in the weekly status reports.
- 3. Submit key development documents that meet minimum engineering standards for correctness, completeness, and clarity.
- 4. Implement a major project while meeting established milestone deadlines during the development process.
- 5. Demonstrate how testing resulted in a better product.
- 6. Present a final project presentation and demonstration that clearly shows that all project requirements were met and an analysis (cost, trade-offs, etc.) of how well they were met.
- 7. Demonstrate knowledge of all aspects of product development with a focus on the development process by correctly answering questions on a mini-exam.

# **Course Requirements**:

The project completion process is:

- Project can be develop using C#, Kotlin, Java
- Weekly status reports
- Requirement's document
- Peer design review presentation and participation
- Specification document
- Test plan document
- Final project demo
- Final presentation and deliverables